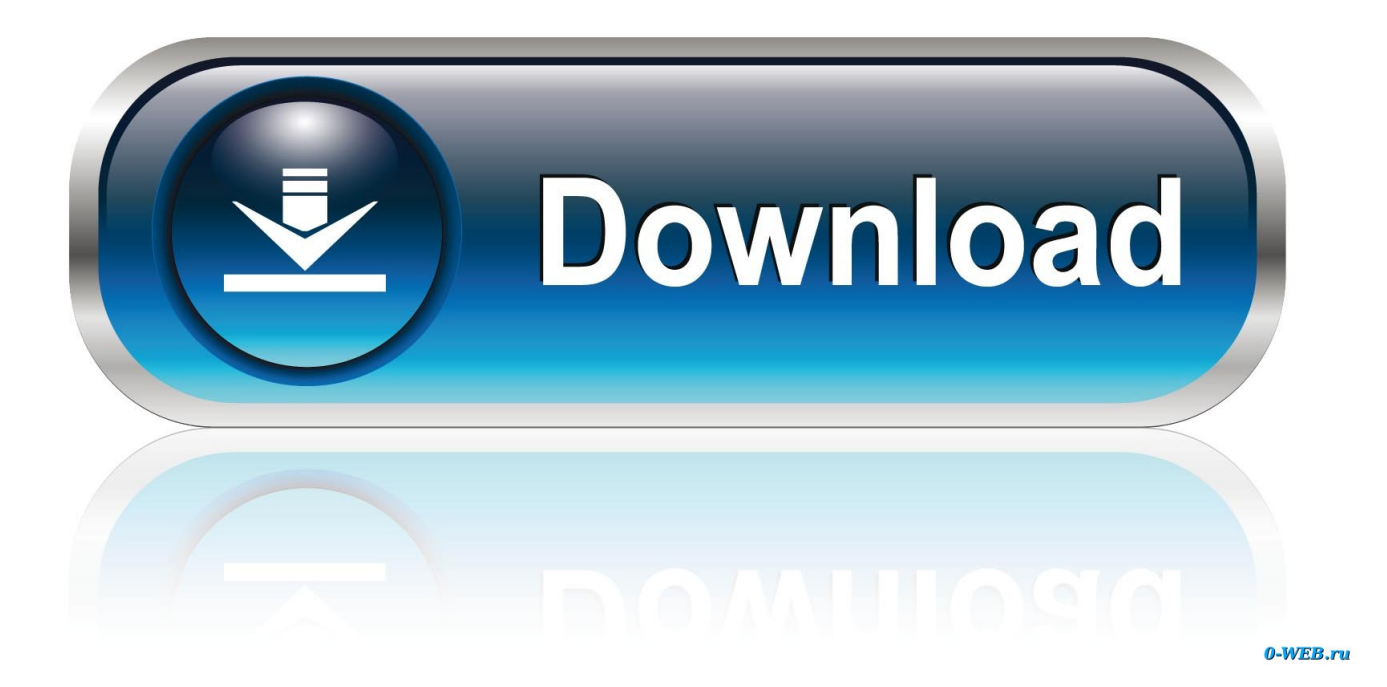

How Do I Specify Aws shared credentials file To The Docker Daemon

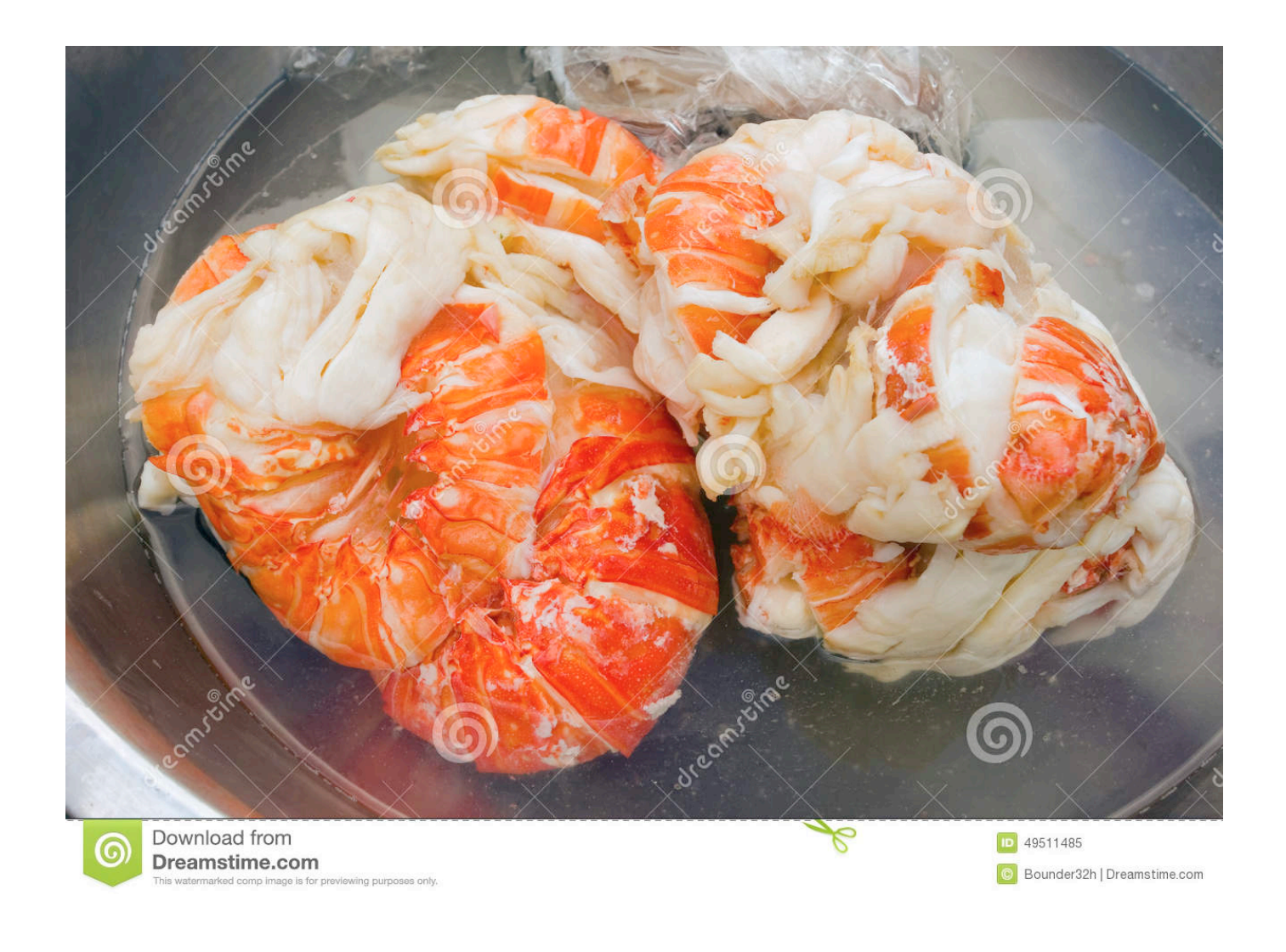

[How Do I Specify Aws\\_shared\\_credentials\\_file To The Docker Daemon](https://bytlly.com/1uhgwn)

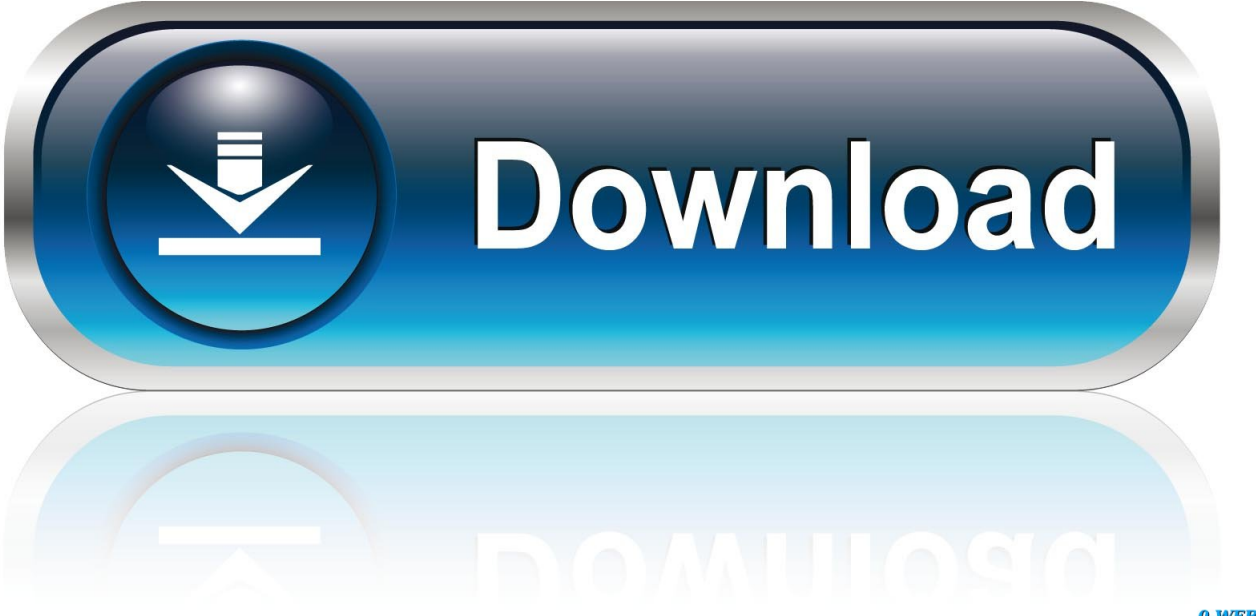

0-WEB.ru

The default DNS for Docker (y g 8 8 8 8) can be blocked where I work, therefore I need to alter the default.. I've produced a /etc/systemd/program/docker services d/dns conf file, and used issues like this: Provider DNS= But I just have got no concept what the variable name is supposed to become.. 9 on Ubuntu 15 10, although I put on't suspect any insects)

How perform I established this? More importantly, will be there a page that files all config variables that can be used in systemd drop-ins for Docker? (btw, this is definitely Docker 1.. I've been recently able to perform this making use of \$ docker daemon -dns but I wish to do this making use of a systemd drop-in instead, since the official Docker documents recommend this method.

[Onyx Mac Download 10.5.8](https://acmecomthe.storeinfo.jp/posts/15734102)

## [bully scholarship edition 100 save game xbox 360](https://jetresptore.over-blog.com/2021/03/bully-scholarship-edition-100-save-game-xbox-360.html)

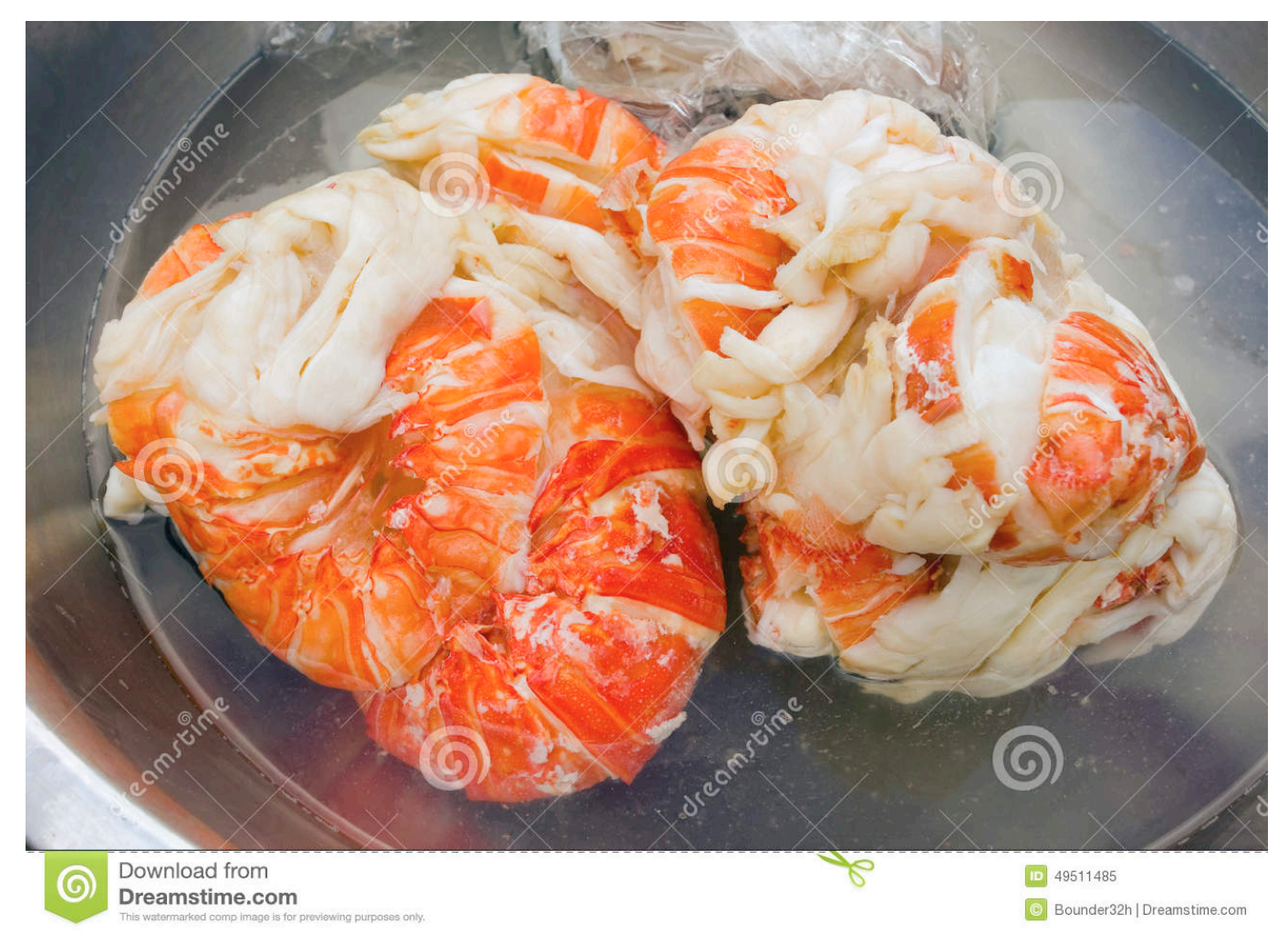

[Скачать Решебник По Физике Задачник 10 Класс Генденштейн 2016](http://krugnairiefib.tistory.com/10)

[Crackberry Os 6 download](https://www.goodreads.com/topic/show/21905393-crackberry-os-6-download-verified) [Descargar Drivers Brigmton](https://nomcomptorcing.storeinfo.jp/posts/15734104) [Download Magellan Spring 2010 Map Upgrade V395](https://ytnalivi.shopinfo.jp/posts/15734103)

0041d406d9 [Ck2 Only Daughters](https://hub.docker.com/r/ritiportcar/ck2-only-daughters)

0041d406d9

[paket family combo hd first media](https://lumscrylwinsett.mystrikingly.com/blog/paket-family-combo-hd-first-media)